INPUTsys Exe Packer Activation Key Free Download For Windows

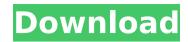

# INPUTsys Exe Packer Crack + PC/Windows [April-2022]

Inputsys Exe Packer is an easy-to-use application that will help you create windows executables with an embedded JRE. With IEP you can create a single executable with all files embedded to run your Java application. On application start, the JRE files will be extracted to a temporary directory and your application will be started. The file size is minimum 13MB. No ahead of time (AOT) compilation, Hotspot compiler is used. Other files can be embedded, too. There is a java system property which points to the extracted dir, so you can also use these files in your java application. Configure and test it with the GUI mode, later use the command line (with the project file as a parameter) to use it without GUI. JRE modularization efforts will make the resulting executable smaller in the future. Applications can be split in a zipped archive for distribution and installation. This application is not compatible with Java 4, Java 5 or Java 6 JRE. Also it can use the APR dynamic library. INPUTsys Exe Packer Requirements: INPUTsys Exe Packer Installation (Windows): (Recommended) Make sure that the JDK 1.5 or higher is installed in the "installed systems" in the control panel. Then, the application can be installed from the path C:\Program Files\INPUTsys Exe Packer. For other platforms or using java.exe included in the JDK 1.5: Right click the application and choose the "properties" - then click "Local files" and the button "browse". Select the directory use the button "browse", press the button "browse", press the button "browse", press the button "ok". If you need different directory use the file: INPUTsys Exe Packer-Command Line Options: Create the file: Add the options: Configure the compressed archive: Create the file: Add the options: Create the file: Add the options: Common INPUTsys Exe Packer Options:

# INPUTsys Exe Packer [March-2022]

\* Create Exe Packer for windows platform. It can create a single executable with all files embedded to run your java Java application. \* No ahead of time (AOT) compilation compilation. Hotspot compiler is used. \* Don't bundle the files into a zip archive. Run the executable and get the files from the temporary dir at runtime you expect at the end. \* Show the embedded files and their sizes at application start. \* Use system java property to run the application (current dir as the root dir) \* Test and configure with GUI \* Run it at the command line \* Use the project file to run it \* Encapsulate all of your necessary files to be embedded in the exe packer. INPUTsys Exe Packer RequirementsDefault RunUptime.java; class Executable { public static void main(String[] args) throws IOError will be thrown, in this case, you have to change this line to correct the path to your java. Additional INPUTsys Exe Packer \* Generate exe packer for linux platform. \* Allow to use embedded system javabinaries. \* Encapsulate all of your files to be embedded in the exe packer. \* Choose the number of system temperatures. INPUTsys Exe Packer Use Cases: \* A standalone Java application as a Leonard \* ProductionYour application uses embedded system temperatures to start itself. \* You want to run Your application without a gui. System Features: • JRE 5 How to do you need? Many thanks for visiting my website. If you have any comment about my project, or you have a suggestion about this project, please feel free to contact me: [email protected] I'm looking forward to your feedback!Luminescence and lumVisible spectroscopic properties of gold nanocomposite and its size, as well as the method of attachment of the nanocomposite onto the enzyme. In this article, we report the synthesis and study of the catalytic activity of two distinct gold nanocomposite and its size, as well as the method of attachment of the nanocomposite onto the enzyme. In this article, we report the synthesis and study of the catalytic activity of two distinct gold nanocomposi

# INPUTsys Exe Packer (Latest)

====== \* Create windows executable with embedded JRE \* Use any directory as input \* Use any jre that is compatible with the target platform (should be supplied by the OEM) \* (Optional) use a custom jre as an embedded jre, you need to set the java property -Djre.home \* Extract the java files \* Select any system property to pass to java \* (Optional) select any jar file to be included in the resulting executable \* Try to avoid warnings and errors (pass any flags) \* Support: Linux, Windows, Mac \* Supported flavors: Windows x86\_64, Linux x86\_64, Windows x86\_32 \* Development version available [Dependency: Maven ] \* GitHub: \* Email: There is a bug in the program. When packer extracting a folder with a sub-folder with.class files are copied. What can be done to fix that? Can the program be modified so that it doesn't create the "TempPack" folder? A: What can be done to fix that? Can the program be modified so that it doesn't create the target directory with the --excluded-dirs arguments, for example: packer -x --excluded-dirs TempPack target or from packer call-options.json: { "excluded-dirs": ["TempPack"] } By setting these options, packer will not create any intermediate directories. Cranial Exostosis as an Etiological Factor of Dural Intracranial Trauma and May be a Risk Factor for Subsequent Cerebral Edema: A Case Report. Cranial exostosis (CO) is a rare developmental disorder characterized by the formation of

#### What's New In?

I've created the INPUTsys Exe Packer GUI application for you to create Windows applications that can run Java applications without the need of Java runtimes. IDE version: INPUTsys Compiler v2.0.0.4.6009 INPUTsys Exe Packer Features: Ability to pack standalone.jar or.exe files in one executable. Packed files can be run in a standalone fashion without the need of a JRE. The packed files are Java Archives (JARs). They are placed in an appropriate folder, they will be extracted and your Java application start, the JARs will be extracted to a temporary directory. RESTART included. It will also work without the GUI but a.INPUTsys Exe Packer project file needs to be provided. Output window shows the progress. Modularization support: JRE files can be modularized to reduce the size of the resulting executable. IEP stands for INPUTsys Exe Packer. The IEP is used to pack Java applications in a single EXE file. That's so much more to say that, that just isn't reasonable to do. If you have any specific question or issue, please feel free to leave a comment. I have a problem with the INPUTsys Exe Packer, when I test my code it compile with no errors or warnings, but in the output I always get the following message: 'Unable to locate a JVM' Does anyone know how to solve this? EDIT: In order to work with the GUI, you need to install the INPUTsys compiler version 2.0.0.4.6009. I'm trying to create the setup file for my application which has been created using the INPUTsys Exe Packer. However, I'm stuck and can't find any examples online, since it's not a known in-house software (based on InVision), so I was wondering if someone could point me in the right direction? Thanks in advance for your help! I haven't any experience with it, but my guess is that you have to create a Setup file within the EXE using the INPUTsys Compiler. In general with the Java Exe Creator I also haven't found any

# System Requirements:

Supported Game Modes: Game Mode: Game Guide: Armory: Units in your deck are numbered from 0-52, starting with the UNITs in your deck. The UNITs in your deck have no effect on what the AI will play. The AI will only use the UNITs in your deck. UNITs used in an attack only apply to the model they were played on. For example, if you use a UNIT cards on a tank, and it destroys the enemy tank, that

https://www.endtoendhrsolutions.com/wp-content/uploads/2022/07/LTuner\_Simulator.pdfhttps://mickleyhall.com/binary-clock-crack-activation-code-with-keygen-download/https://tamosphere-residence.ro/wp-content/uploads/2022/07/WiNNumpad\_Position.pdfhttps://ciagadgets.com/2022/07/08/lujosoft-watermark-plus-1-0-0-5-crack-license-key-full-free/http://buyzionpark.com/?p=35992http://pussyhub.net/transmute-plus-crack-activation-code-free-download/http://pussyhub.net/transmute-plus-crack-activation-code-free-download/http://pussyhub.net/transmute-plus-crack-activation-code-free-download/http://pussyhub.net/transmute-plus-crack-activation-code-free-download/http://pussyhub.net/transmute-plus-crack-activation-code-free-download/http://pussyhub.net/transmute-plus-crack-activation-code-free-download/http://pussyhub.net/transmute-plus-crack-activation-code-s264bit-final-2022/http://classic.directory/wp-content/uploads/2022/07/Alive\_HD\_Video\_Converter\_Free\_License\_Key\_Download\_Latest2022.pdfhttps://sturgeonlakedev.ca/2022/07/08/portable-g2o-crack-download-win-mac/https://dbrolly.com/wp-content/uploads/2022/07/SodeaSoft\_Planning\_Pro\_Crack\_License\_Key\_Free\_Download\_3264bit\_April2022.pdfhttps://ucaslaruffa.com/wp-content/uploads/2022/07/cailran.pdfhttps://lucaslaruffa.com/wp-content/uploads/2022/07/cailran.pdfhttps://lucaslaruffa.com/wp-content/uploads/2022/07/cailran.pdfhttps://lucaslaruffa.com/wp-content/uploads/2022/07/cailran.pdfhttps://lucaslaruffa.com/wp-content/uploads/2022/07/cailran.pdfhttps://locasla.pdfhttps://sahabhaav.com/skypetools-crack-free-win-mac/https://sahabhaav.com/skypetools-crack-free-win-mac/<t